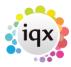

## **Desktop/Diary/Contact Events**

- 1. How do I remove a 'Progress Due For Action' item?
- 2. Mail Inbox user unable to accept attachments
- 3. Spell check doesn't seem to be working on Contact Events
- 4. Why can't I delete a contact event?
- 5. I want to add to/delete from/change the list of contact event "types" in IQX
- **6.** Spell check does not seem to be working on my contact events.
- 7. Email signature format is adding extra spaces

Back to FAQ Section list

From:

https://iqxusers.co.uk/iqxhelp/ - iqx

Permanent link:

https://iqxusers.co.uk/iqxhelp/doku.php?id=faq4-00

Last update: 2018/12/31 17:54

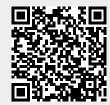